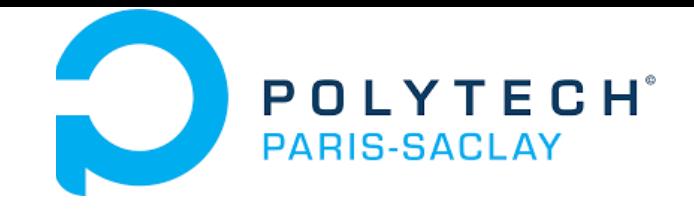

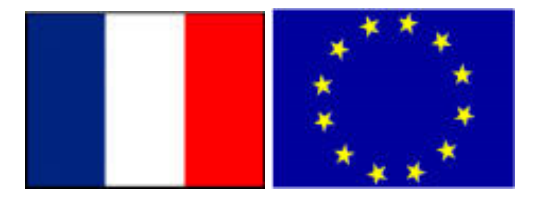

### GP-GPU

# **CUDA best practices**

### **Stéphane Vialle**

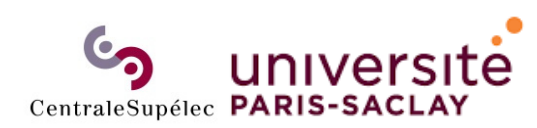

ÉCOLE DOCTORALE **Sciences et technologies** de l'information et de la communication (STIC)

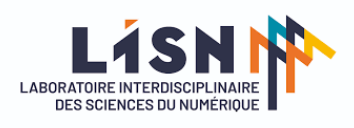

Stephane.Vialle@centralesupelec.fr http://www.metz.supelec.fr/~vialle

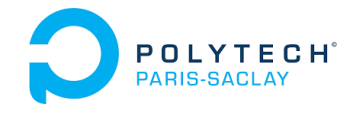

- *Thread* **lisant 1 donnée sur tableau 1D**
- *Thread* lisant 1 colonne sur tableau 2D
- *Thread* lisant 1 ligne sur tableau 2D
- *Thread* lisant *n* données sur tableau 1D
- Impact du désalignement et du *stride*
- Règles de développement pour la coalescence
- Limitation de la « divergence »
- Démarche de développement

### **Exemple 1D coalescent :**

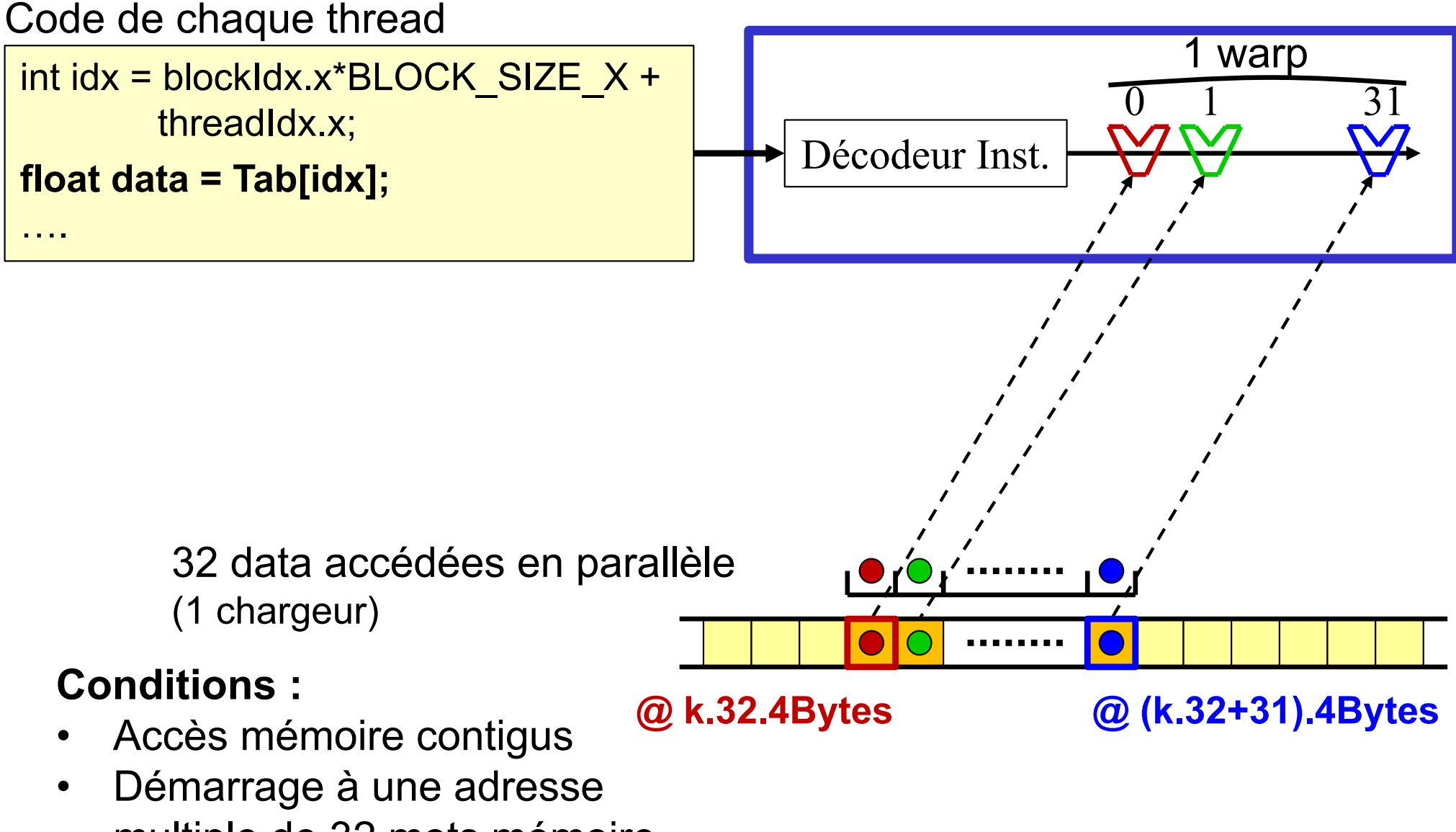

multiple de 32 mots mémoire

### **Exemple 1D coalescent :**

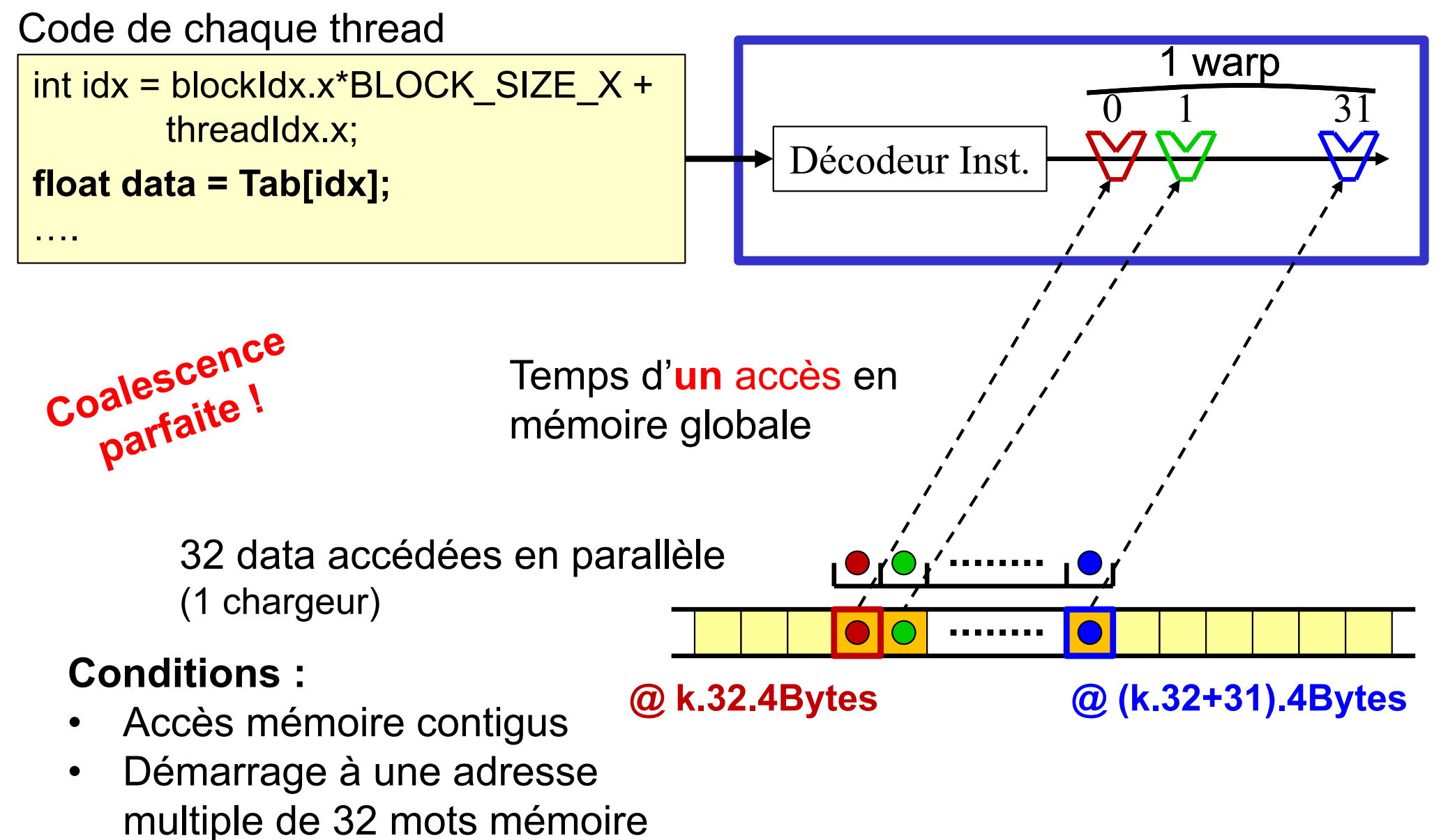

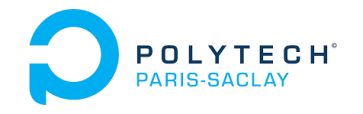

- *Thread* lisant 1 donnée sur tableau 1D
- *Thread* **lisant 1 colonne sur tableau 2D**
- *Thread* lisant 1 ligne sur tableau 2D
- *Thread* lisant *n* données sur tableau 1D
- Impact du désalignement et du *stride*
- Règles de développement pour la coalescence
- Limitation de la « divergence »
- Démarche de développement

### **Exemple 2D coalescent :**

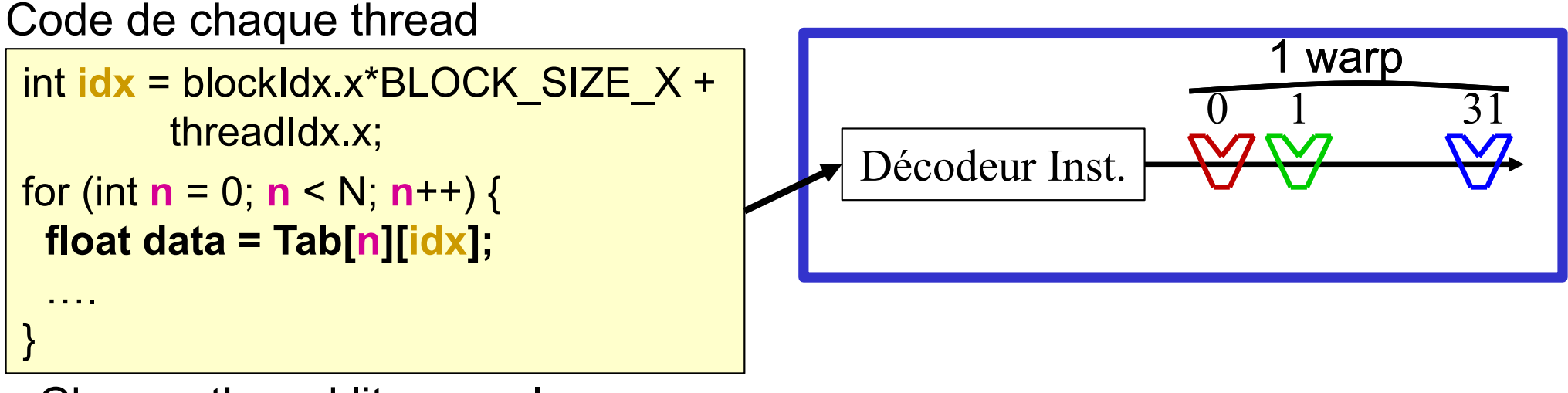

Chaque thread lit une colonne

**n = 0 :**

#### **Conditions :**

- •Accès mémoire contigus
- $\bullet$  Démarrage à une adresse multiple de 32 mots mémoire

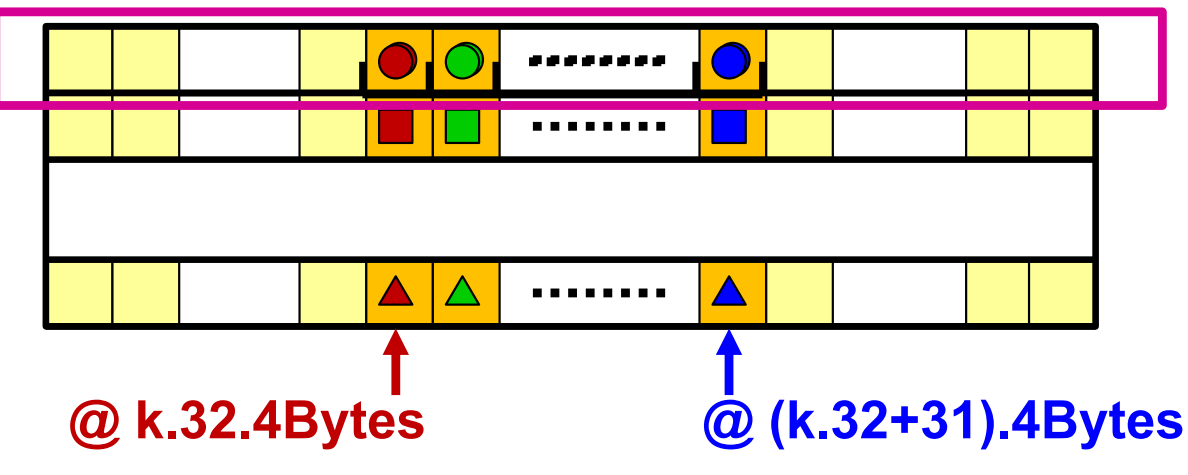

### **Exemple 2D coalescent :**

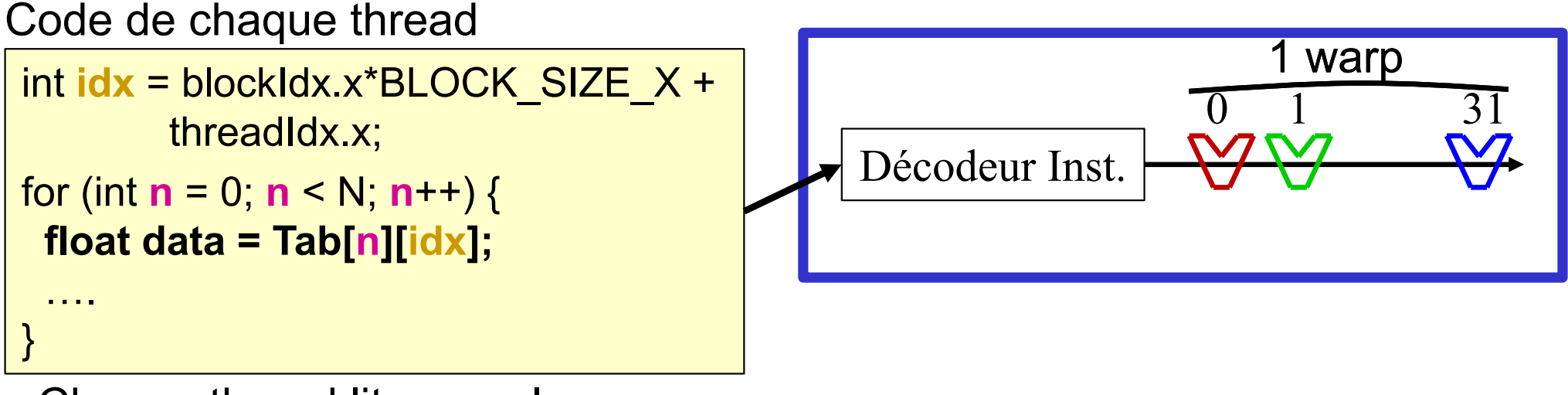

Chaque thread lit une colonne

multiple de 32 mots mémoire

#### **n = 0 : 32 accès en parallèle Conditions :**   $\bigwedge$ ........ Accès mémoire contigus •**@ k.32.4Bytes @ (k.32+31).4Bytes** Démarrage à une adresse  $\bullet$

### **Exemple 2D coalescent :**

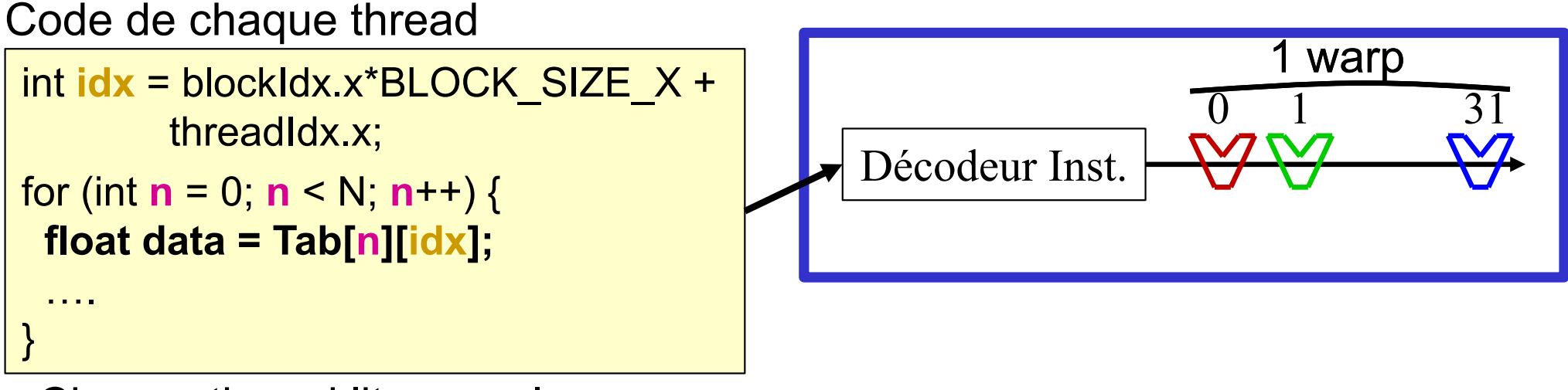

Chaque thread lit une colonne

```
n = 0 : 32 accès en parallèle
n = 1 :
```
### **Conditions :**

- •Accès mémoire contigus
- $\bullet$  Démarrage à une adresse multiple de 32 mots mémoire

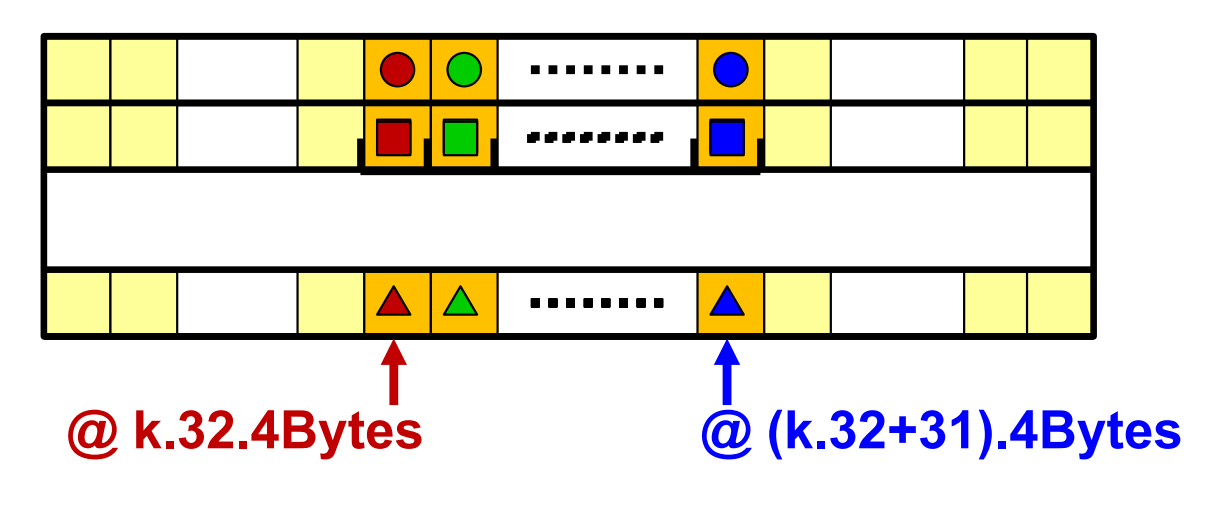

### **Exemple 2D coalescent :**

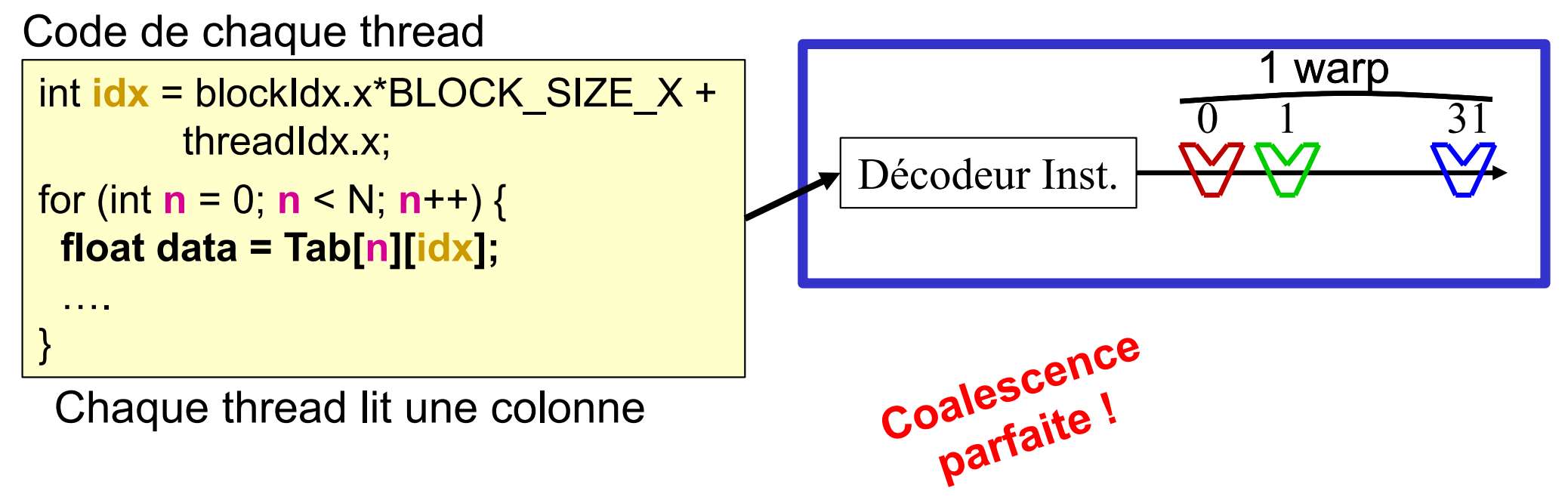

**n = 0 :** 32 accès en parallèle **n = 1 : 32 accès en parallèle**

### **Conditions :**

- •Accès mémoire contigus
- $\bullet$  Démarrage à une adresse multiple de 32 mots mémoire

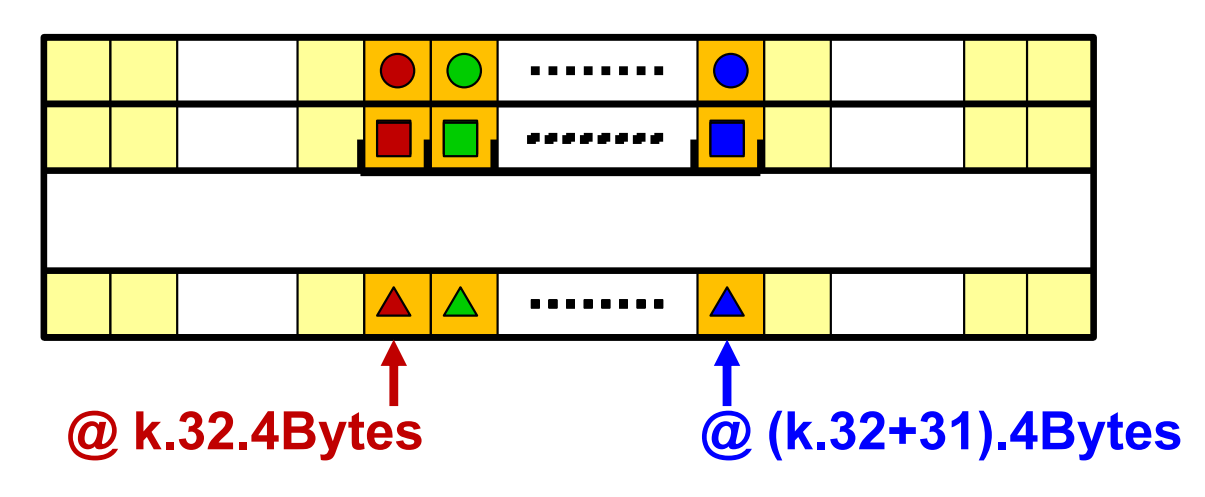

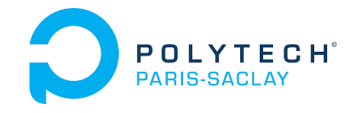

- *Thread* lisant 1 donnée sur tableau 1D
- *Thread* lisant 1 colonne sur tableau 2D
- *Thread* **lisant 1 ligne sur tableau 2D**
- *Thread* lisant *n* données sur tableau 1D
- Impact du désalignement et du *stride*
- Règles de développement pour la coalescence
- Limitation de la « divergence »
- Démarche de développement

Respect de la coalescence **POLYTECH**<sup>®</sup> *Thread* lisant 1 ligne sur tableau 2D

### **Exemple 2D non coalescent :**

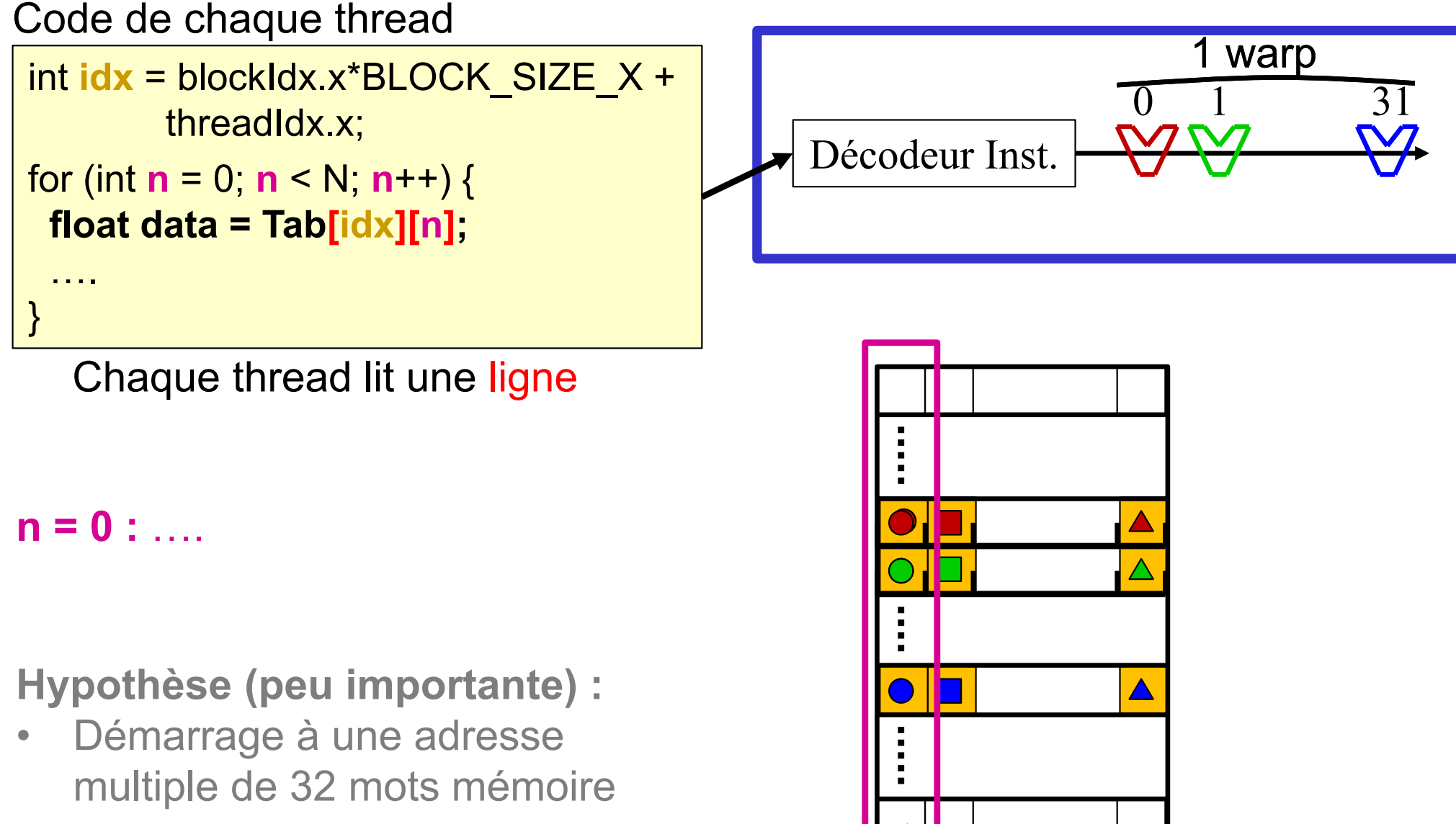

**@ k.32.4Bytes**

Respect de la coalescence **POLYTECH**<sup>®</sup> *Thread* lisant 1 ligne sur tableau 2D

### **Exemple 2D non coalescent :**

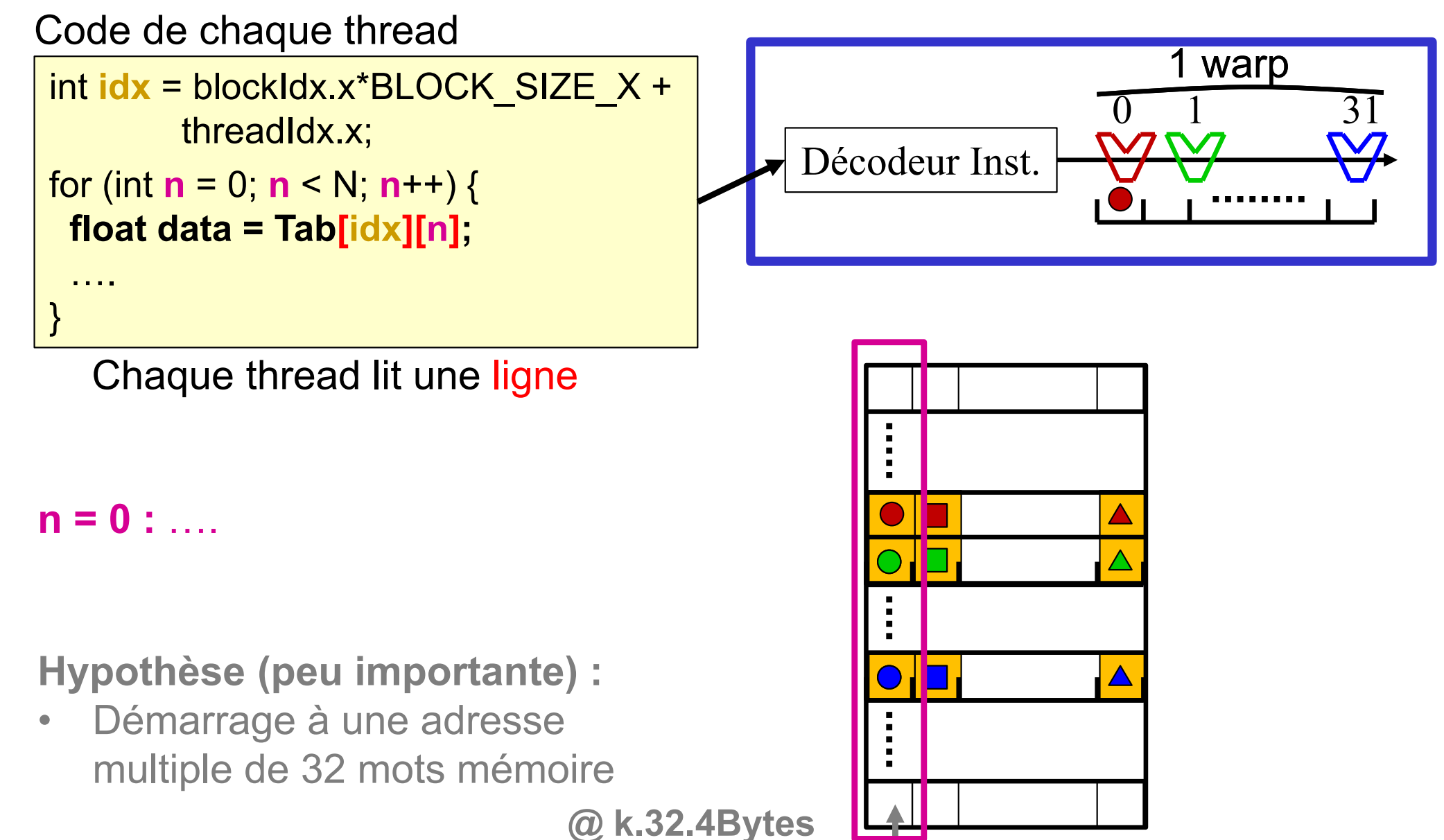

Respect de la coalescence **POLYTECH**<sup>®</sup> *Thread* lisant 1 ligne sur tableau 2D

### **Exemple 2D non coalescent :**

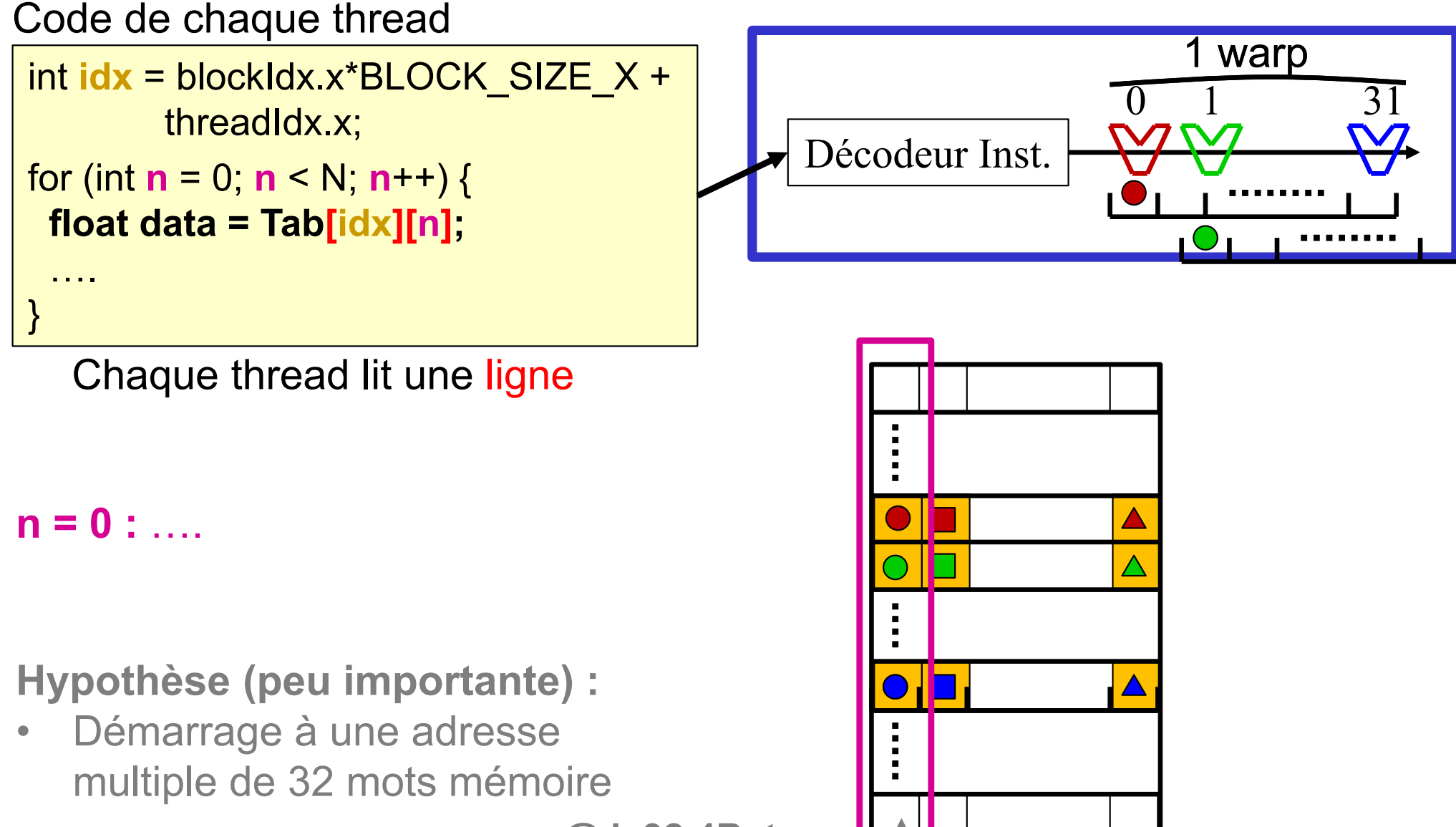

**@ k.32.4Bytes**

### **Exemple 2D non coalescent :**

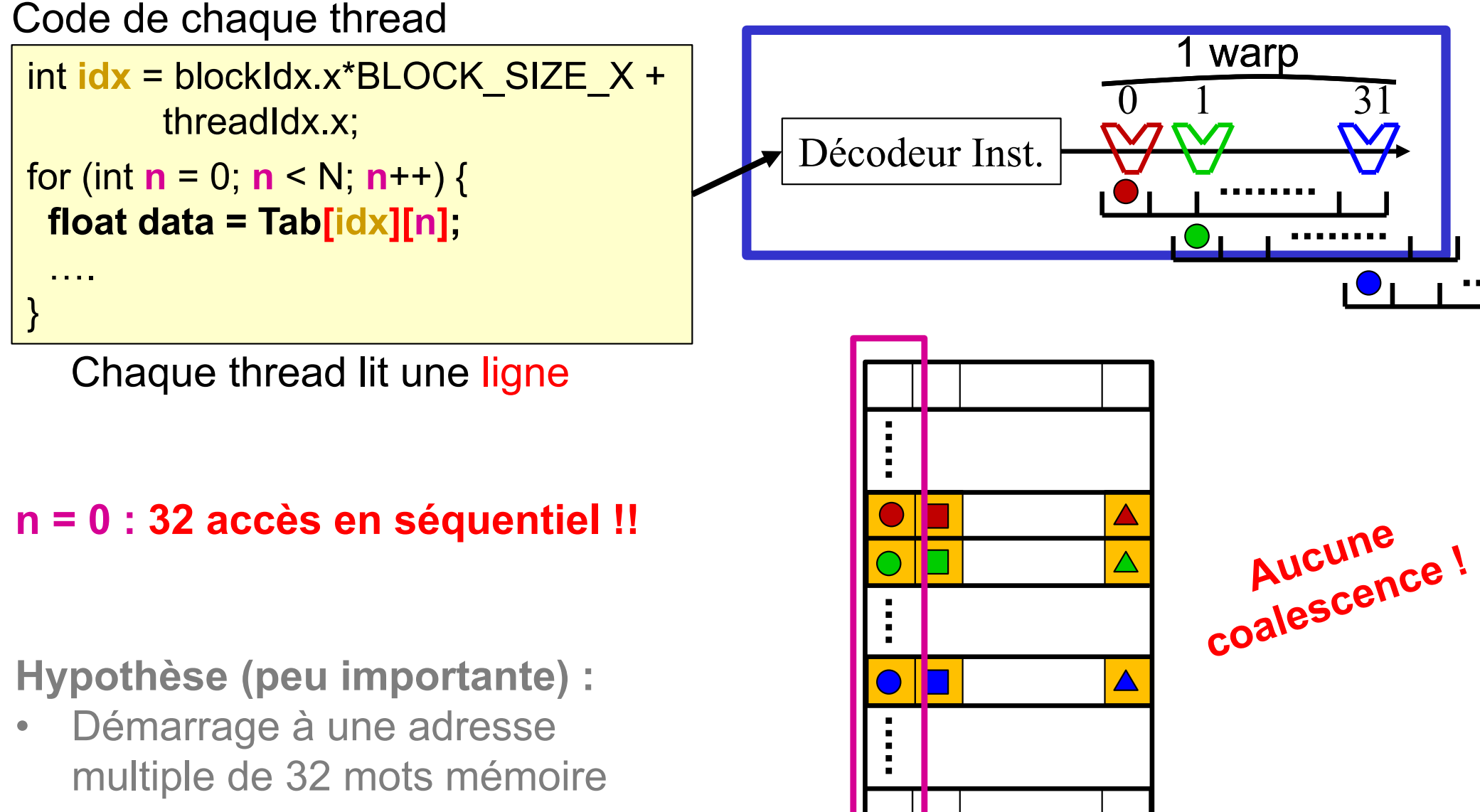

**@ k.32.4Bytes**

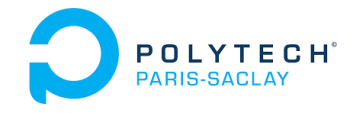

- *Thread* lisant 1 donnée sur tableau 1D
- *Thread* lisant 1 colonne sur tableau 2D
- *Thread* lisant 1 ligne sur tableau 2D
- *Thread* **lisant** *<sup>n</sup>***données sur tableau 1D**
- Impact du désalignement et du *stride*
- Règles de développement pour la coalescence
- Limitation de la « divergence »
- Démarche de développement

Respect de la coalescence

# *Thread* lisant *n* données sur tableau 1D

#### **Modèle d'exécution SIMT**

Un warp de threads suit un modèle d'exécution SIMD

- $\bullet$ UN seul décodeur d'instruction
- $\bullet$  Chaque thread logiciel s'exécute sur un « thread hardware » (ou ALU) fait la même chose que les autres en même temps, ou bien ne fait rien

#### Un bloc (de warps) de threads suit un modèle SIMT (NVIDIA)

- $\bullet$ Les threads logiciels sont synchronisés par warps
- $\bullet$ Les warps ne sont pas synchronisés entre eux
- $\bullet$  Le bloc de threads se termine quand tous les warps sont terminés (un point de resynchronisation des threads du bloc)

Pour concevoir un code coalescent il est souvent plus simple de raisonner globalement sur un bloc en SIMT, plutôt que sur une succession de warps (successions de modèles SIMD)

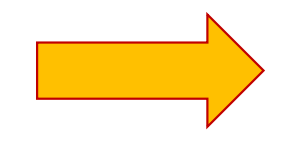

Respect de la coalescence

# *Thread* lisant *n* données sur tableau 1D

#### **Kernel utilisant la mémoire globale et des registres**

Une barre de threads par bloc, et une barre de blocs par grille (un choix) Un thread réalise **<sup>n</sup>**calculs séparés en traitant **n** données.

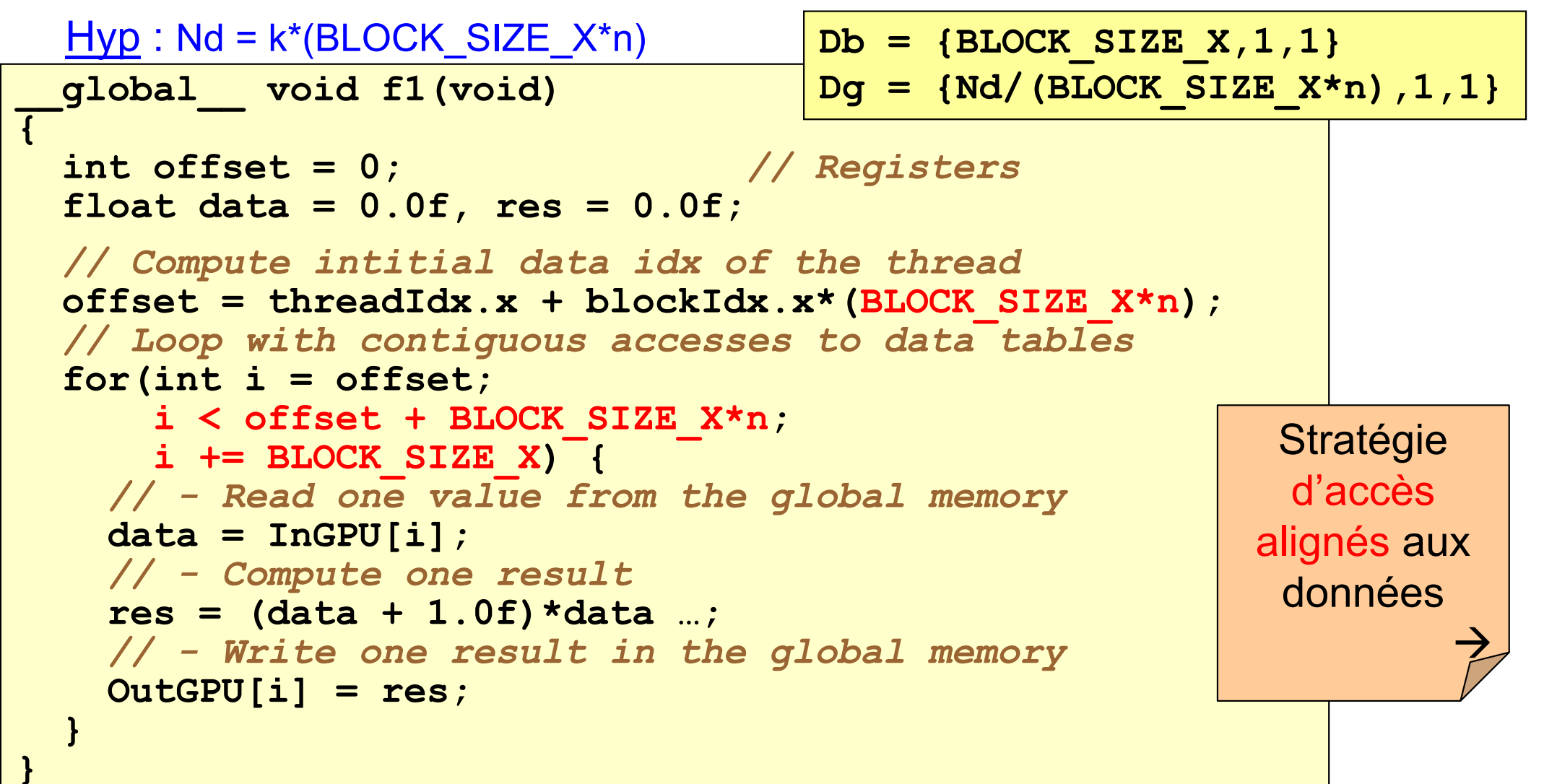

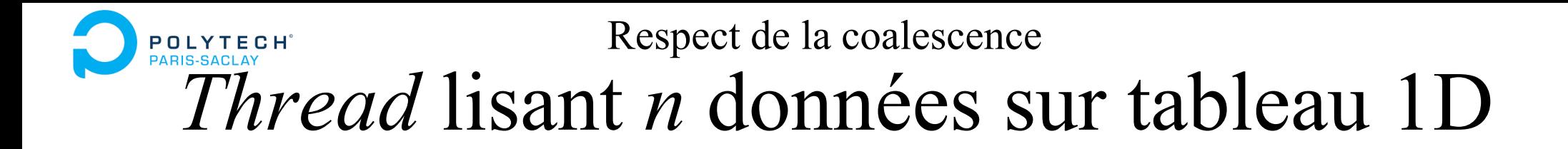

**Accès contigus aux données depuis un bloc 1D de threads :**

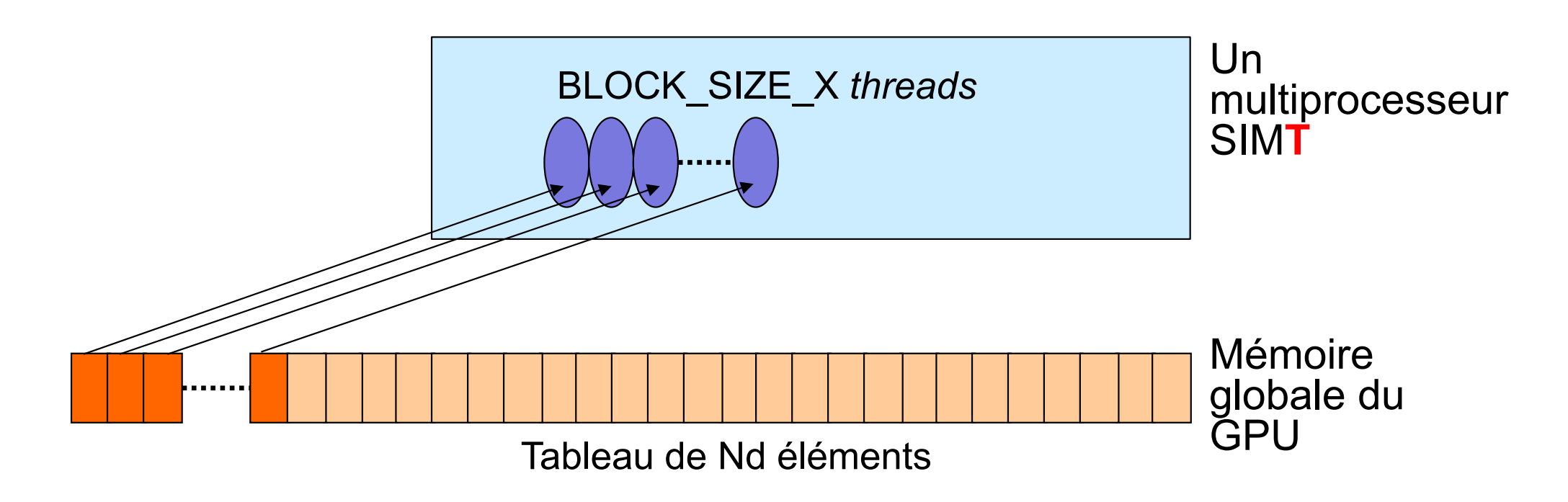

**Step 1:** BLOCK\_SIZE\_X accès contigus, et synchronisés par warp 1 warp : modèle *Single Instruction Multiple Data* 1 bloc : modèle SIMT

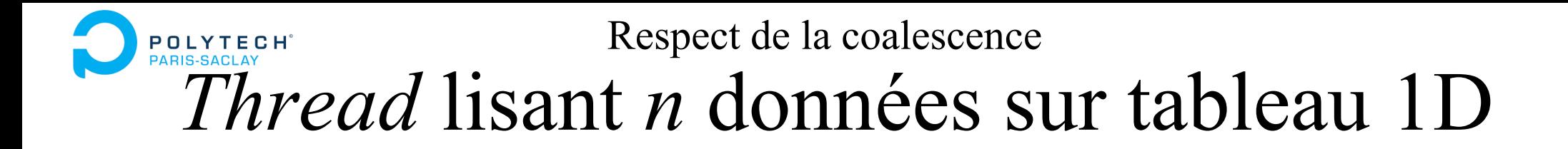

**Accès contigus aux données depuis un bloc 1D de threads :**

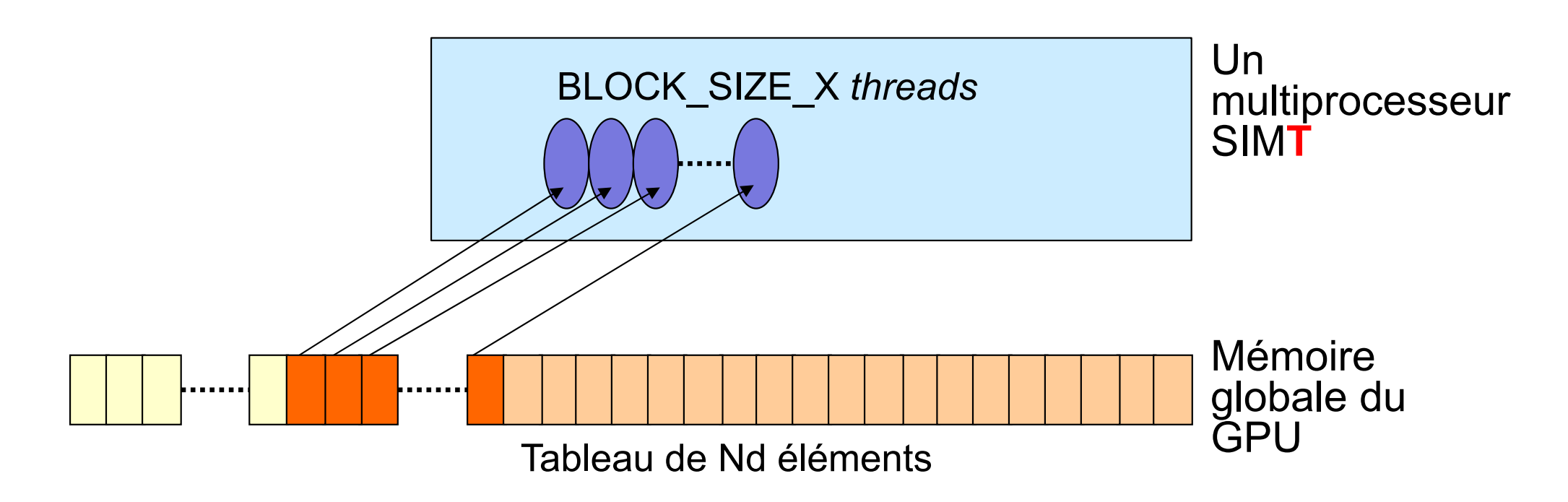

**Step 2:** BLOCK SIZE X accès contigus, et synchronisés par warp 1 warp : modèle *Single Instruction Multiple Data* 1 bloc : modèle SIMT

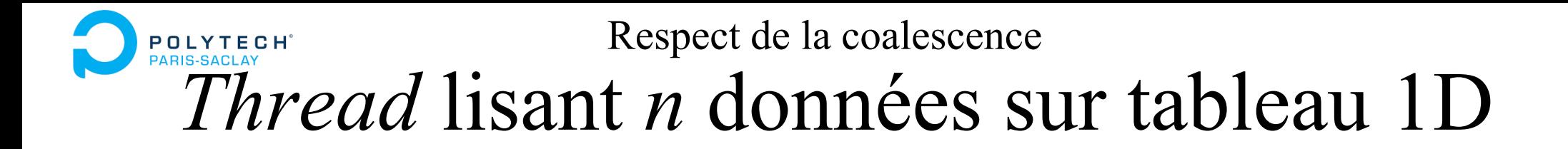

**Accès contigus aux données depuis un bloc 1D de threads :**

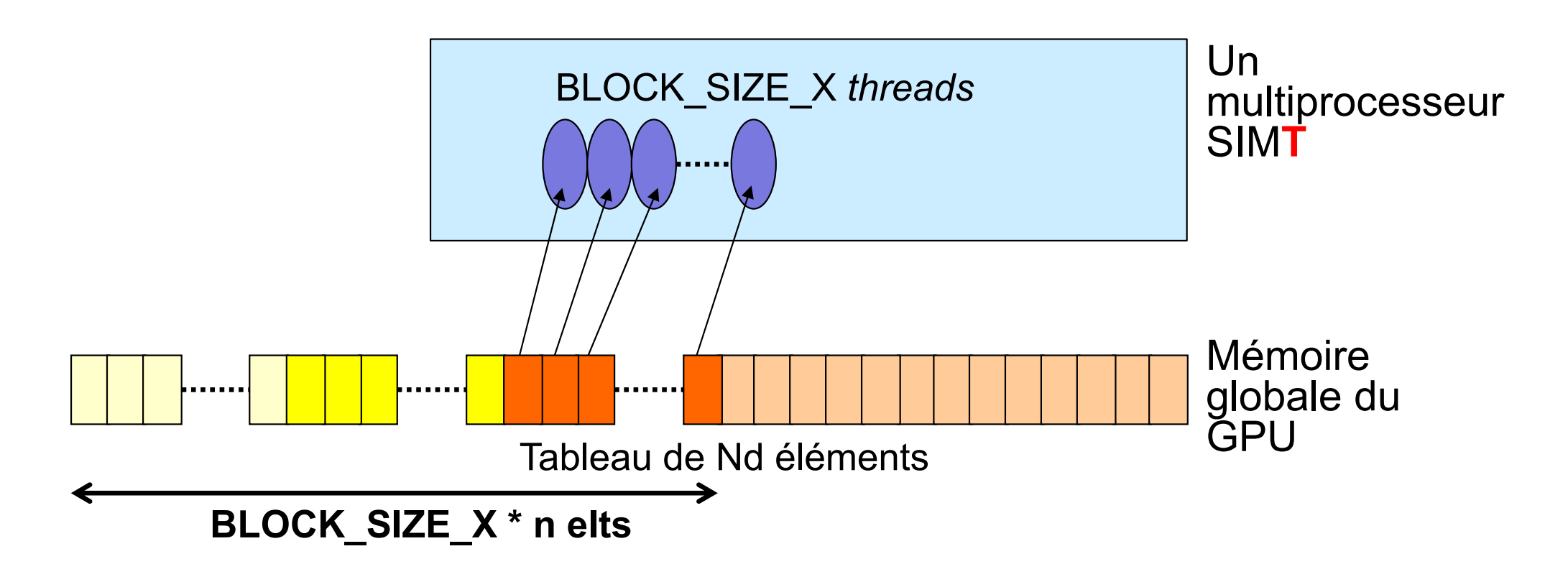

**Step 3:** BLOCK\_SIZE\_X accès contigus, synchro par warp 1 warp : modèle *Single Instruction Multiple Data* 1 bloc : modèle SIMT

**Accès contigus aux données depuis un bloc 1D de threads :**

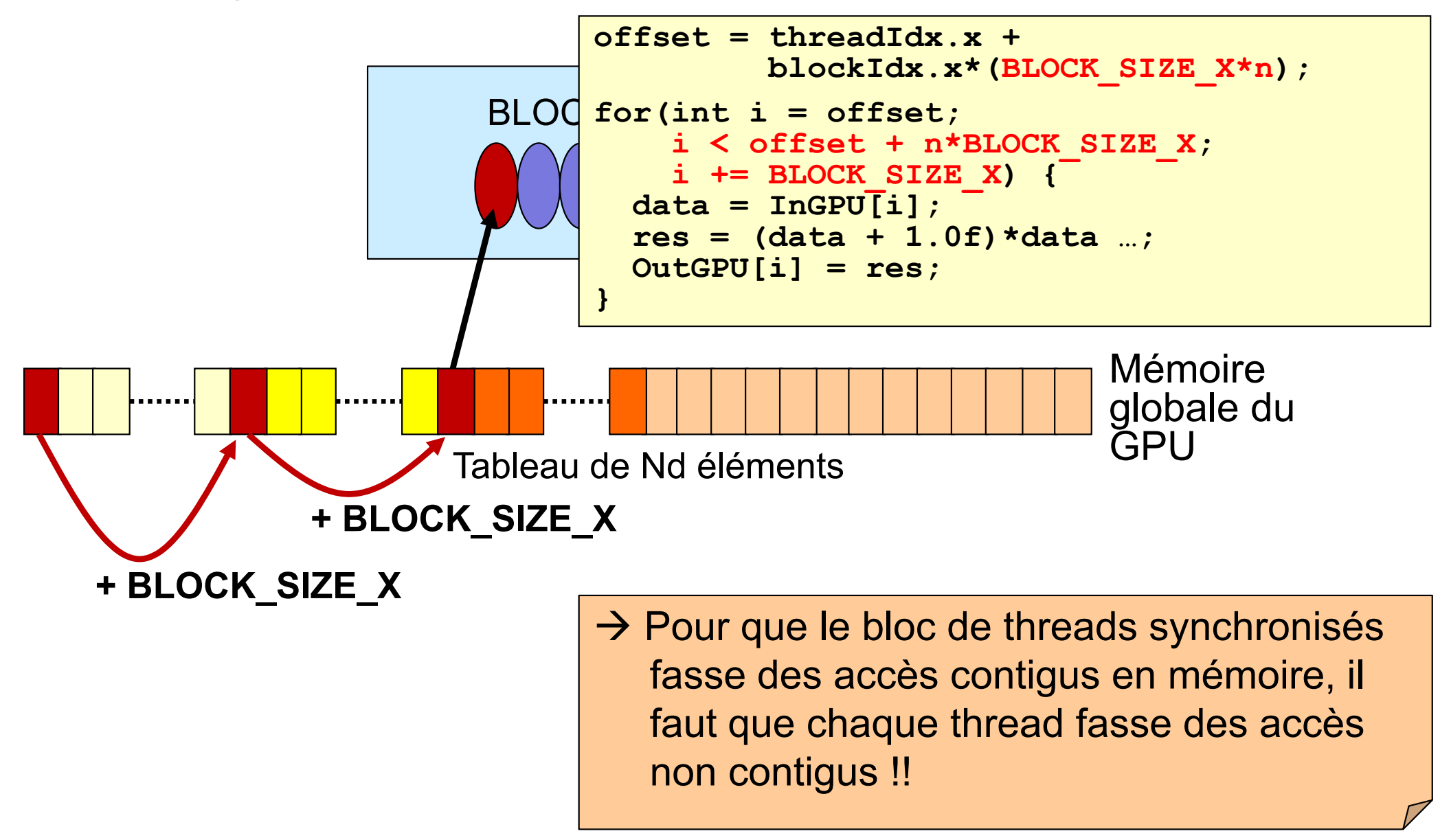

**Accès contigus aux données depuis un bloc 1D de threads :**

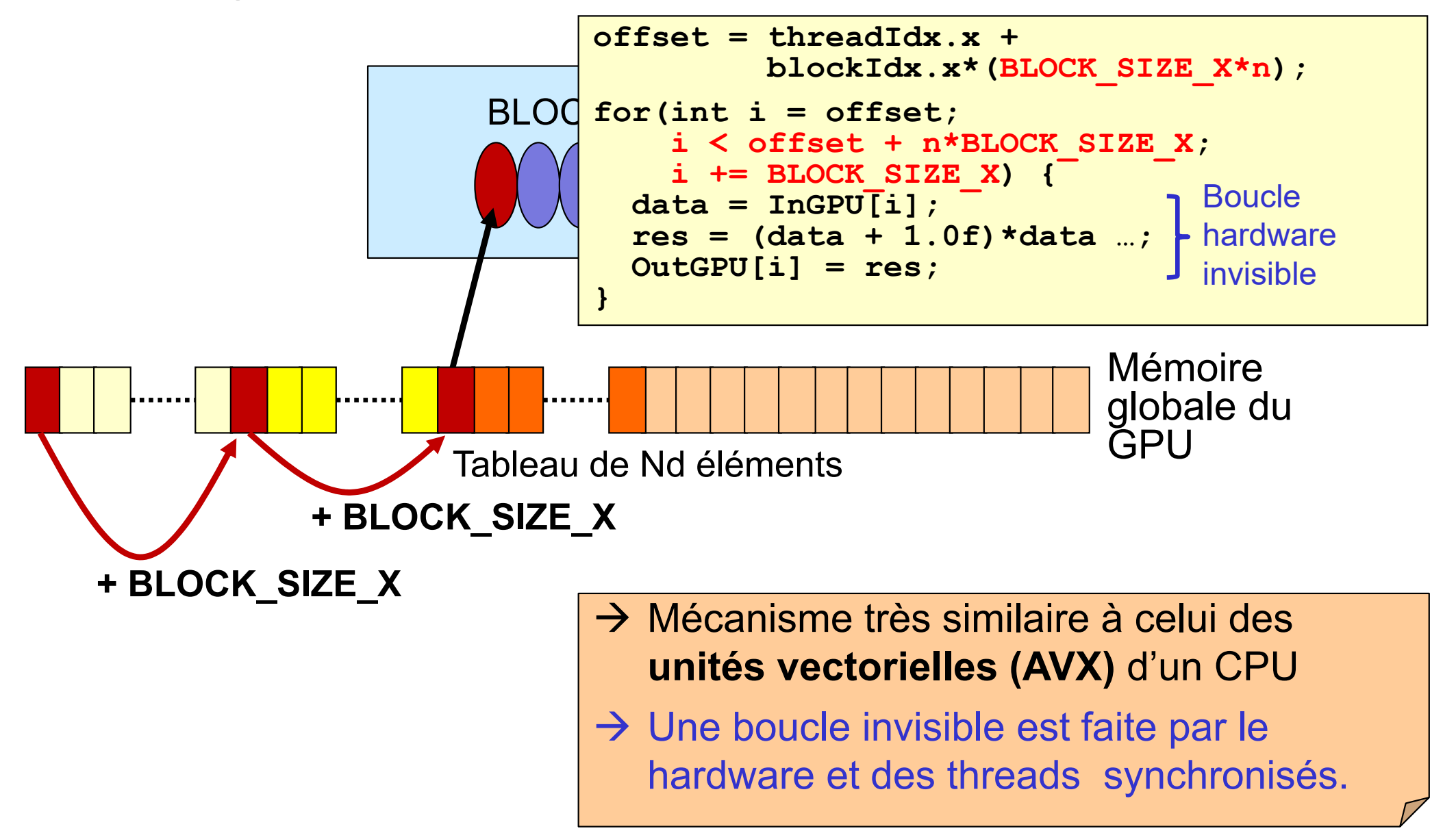

Respect de la coalescence

# *Thread* lisant *n* données sur tableau 1D

#### **Kernel utilisant la mémoire globale et des registres**

**}**

Une barre de threads par bloc, et une barre de blocs par grille (un choix) Un thread réalise **<sup>n</sup>**calculs séparés en traitant **<sup>n</sup>** données.

```
__global__ void f1(void)
{
 int offset = 0;
 float data = 0f, res = 0f;
 // Compute intitial data idx of the thread 
 offset = threadIdx.x + blockIdx.x*(BLOCK_SIZE_X*n);
 // Loop with contiguous accesses to data tables
 for(int i = offset; 
      i < offset + BLOCK_SIZE_X*n && i < Nd; 
      i += BLOCK_SIZE_X) {
    // - Read one value from the global memory
    data = InGPU[i];
    // - Compute one result
    res = (data + 1.0f)*data …;
    // - Write one result in the global memory
    OutGPU[i] = res; 
  }
  Db = {BLOCK_SIZE_X,1,1}
Hyp : Nd ≠ k*(BLOCK_SIZE_X*n)
                               if (Nd%(BLOCK_SIZE_X*n) == 0) Dg = {Nd/(BLOCK_SIZE_X*n),1,1}
                               elseDg = {Nd / (BLOCK SIZE X*n) + 1,1,1}
```
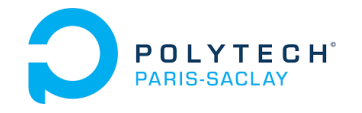

- *Thread* lisant 1 donnée sur tableau 1D
- *Thread* lisant 1 colonne sur tableau 2D
- *Thread* lisant 1 ligne sur tableau 2D
- *Thread* lisant *n* données sur tableau 1D
- **Impact du désalignement et du** *stride*
- Règles de développement pour la coalescence
- Limitation de la « divergence »
- Démarche de développement

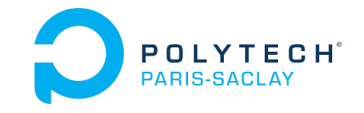

#### **Principes complets de la** *coalescence* **:**

- $\bullet$  Les threads sont activés par « warp » de 32 consécutifs dans la dimension « <sup>x</sup> » de leur 3D-bloc
- Ils doivent accéder à des données consécutives en mémoire
- $\bullet$  Le premier thread doit accéder à une donnée alignée avec un multiple de 32 mots mémoires de 4 octets.
- $\rightarrow$  Le warp récupère alors ses 32 données de 4 octets en « une fois »
- $\rightarrow$  Il récupère 128 octets en parfaite coalescence

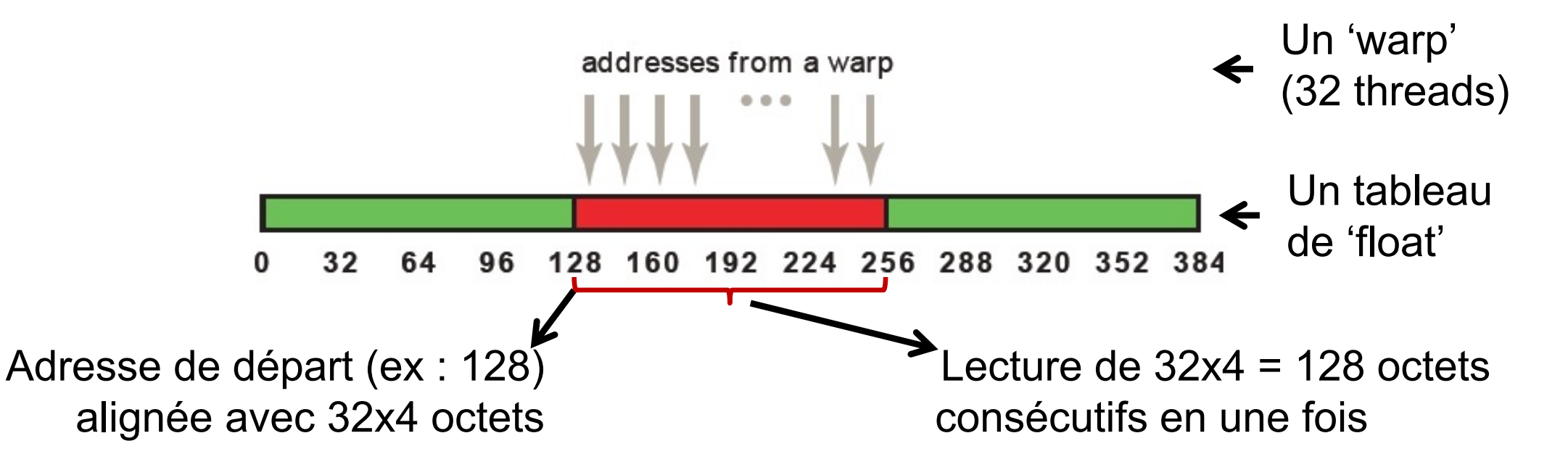

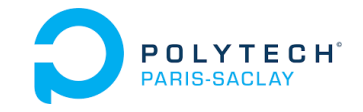

#### **Impact du « désalignement » :**

- • Hypothèse : les 32 threads d'un warp accèdent à 32 données consécutive, MAIS la première adresse n'est pas un multiple de  $32x40 = 1280...$
- •Alors il y aura lecture de **DEUX** segments de 128 octets (au lieu d'un)

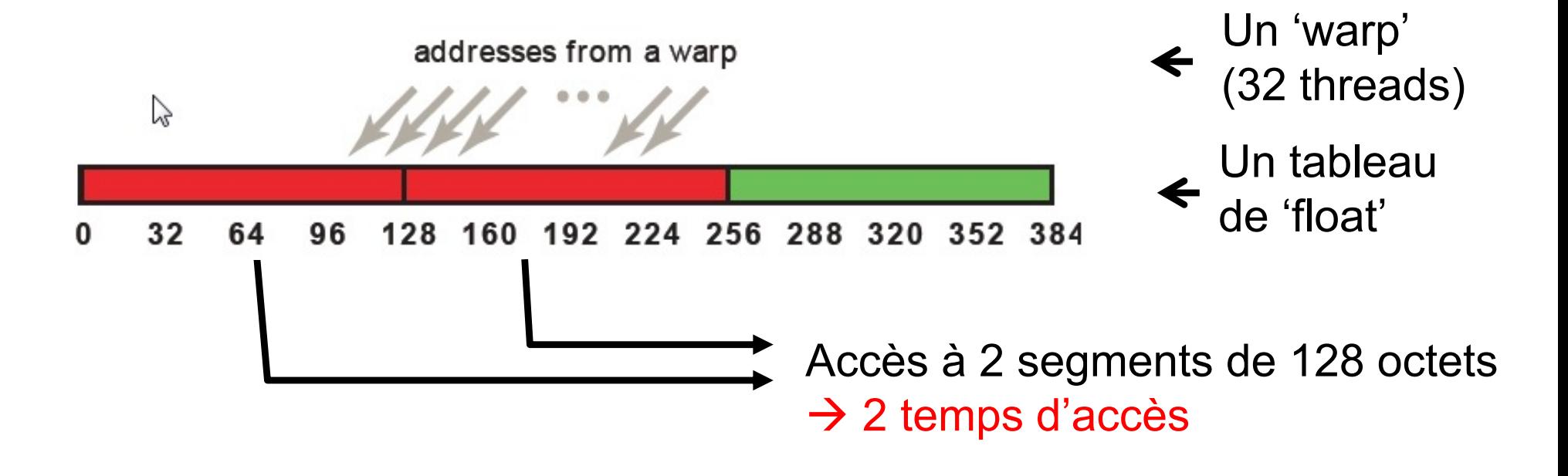

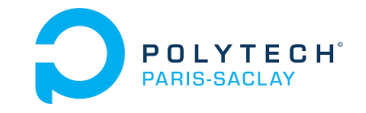

#### **Impact du « stride » (> 1) :**

•Stride de 2 : le thread i accède à Tab[offset + (2\*i)]

Rmq : on suppose le point de départ aligné (offset = k x 128)

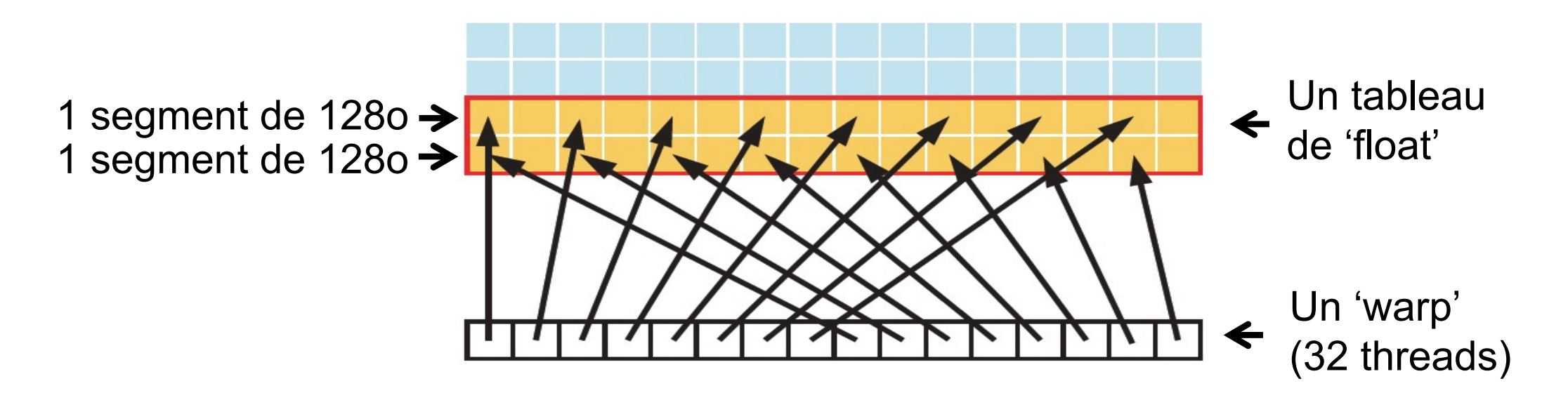

• On accède à 2 segments de 128 octets  $\rightarrow$  2 temps d'accès

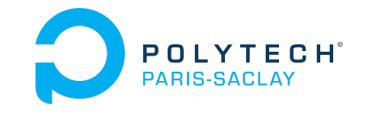

#### **Impact du « stride » (> 1) :**

•Dégradation de bande-passante applicative observée par NVIDIA

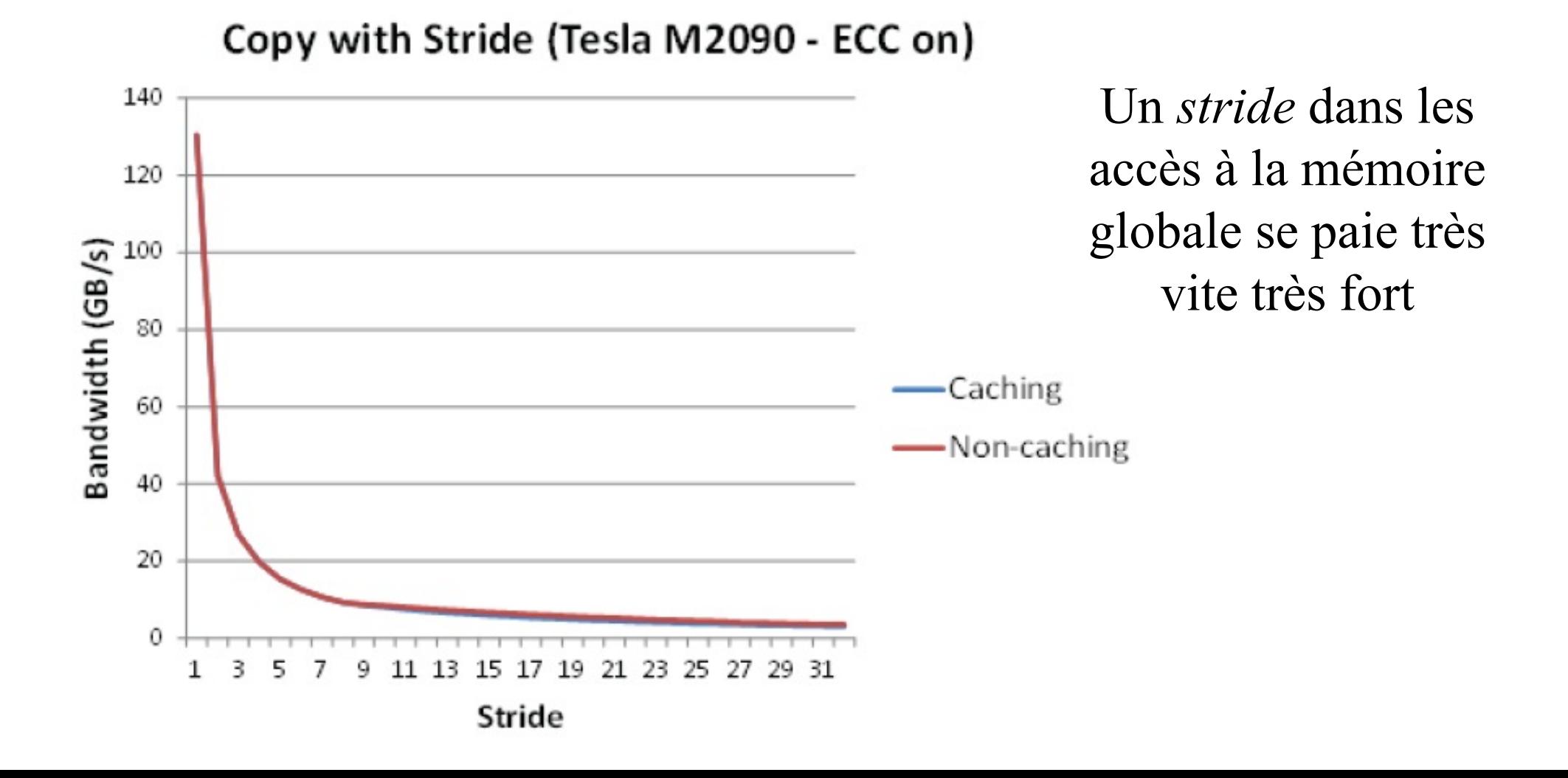

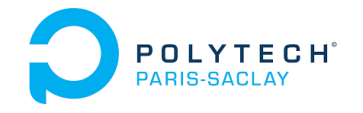

- *Thread* lisant 1 donnée sur tableau 1D
- *Thread* lisant 1 colonne sur tableau 2D
- *Thread* lisant 1 ligne sur tableau 2D
- *Thread* lisant *n* données sur tableau 1D
- Impact du désalignement et du *stride*
- **Règles de développement pour la coalescence**
- Limitation de la « divergence »
- Démarche de développement

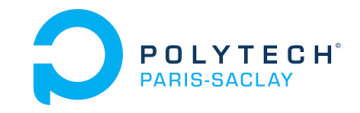

## Respect de la coalescence Règles de développement

#### **Mise en place de la coalescence :**

- $\bullet$ La coalescence reste le premier « souci » du développement en CUDA
- $\bullet$  Les caches améliorent les performances mais ne masquent pas les défauts de coalescences

#### **Il faut soigner la coalescence dès la conception de l'algorithm e**

→ Il faut concevoir un ensemble 'stockage des données et accès' qui vérifie la coalescence

Utiliser la 'shared memory' peut aider (voir plus loin), car on écrit un algorithme de cache dédié au problème, mais il faudra rester coalescent durant le chargement de cette mémoire.

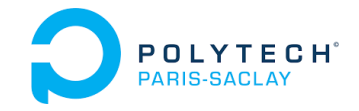

### Respect de la coalescence Règles de développement

#### **Vérifier la coalescence lors de la conception :**

#### **Démarche :**

- • **Considérer deux threads successifs en X dans un warp** (leur *threadIdx.x* sont des entiers successifs)
- •**Identifier leurs accès en mémoire globale**

#### **Analyse :**

- • Si le second accède à la case suivante du premier lors de chaque accès, alors : très bonne coalescence
- $\bullet$  Si les deux accèdent à la même case : acceptable (gaspillage de Bw mémoire, mais un seul accès mémoire)
- $\bullet$  Si les 32 threads du warp accèdent globalement à des données situées dans le même segment de 32 mots mémoire : bonne coalescence (supportée par les GPU modernes)
- • Sinon … **revoir les structures de données et les codes de calculs** pour améliorer la coalescence.

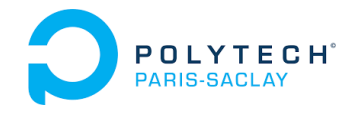

- **Limitation de la « divergence »**
- Démarche de développement

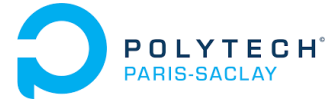

Limitation de la divergence

# Exécution d'un « if…then…else »

**Les divergences sont sources de ralentissement sur les archi. SIMD :**

**Ex : if (x < 10) then {….} else {…}**

**Exécution dans un warp :**

- 1. Tous les threads testent la condition**(x < 10)**
- 2. Tous les threads qui doivent exécuter le *then* le font en parallèle
- 3. Tous les threads qui doivent exécuter le *else* le font en parallèle

#### **Temps d'exécution (d'un warp) :**

- • Si tous les threads exécutent le *then* :  $Texec = T(condition) + T(then)$
- $\bullet$  Si tous les threads exécutent le *else* :  $Texec = T(condition) + T(else)$
- • Sinon au moins un *then* et au moins un *else* sont exécutés : Texec =  $T$ (condition) +  $T$ (then) +  $T$ (else)

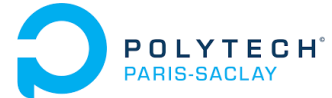

Limitation de la divergence Exécution d'un « if…then…else »

**Divergence très couteuse :**

**if (threadIdx.x % 2 == 0) {…} else{…}**

Chaque warp exécutera le *then* puis le *else*  $\rightarrow$  exécution lente sur tout le bloc !

#### **Divergence moins couteuse :**

**if (threadIdx.x < s) {…} else{…}**

En 1D un seul warp exécutera le *then* puis le *else* :

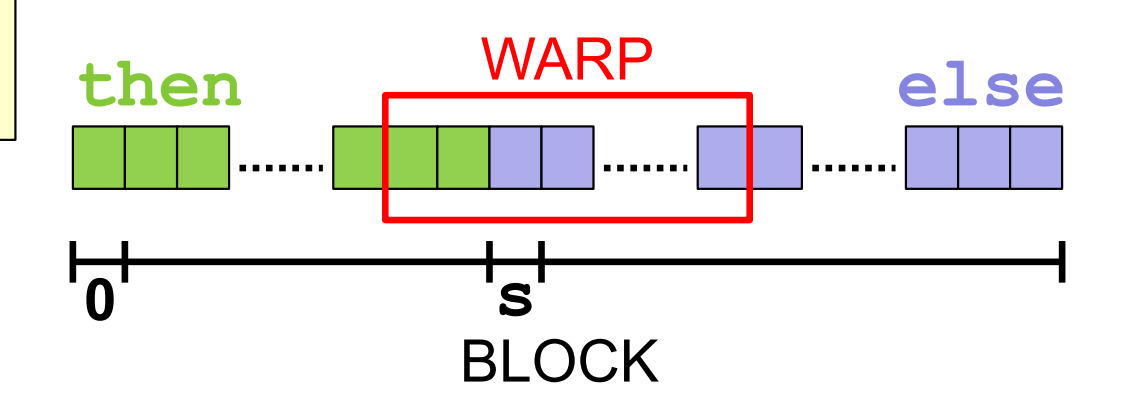

 $\rightarrow$  exécution lente dans un seul warp

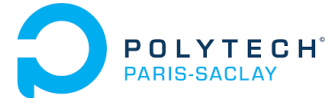

Limitation de la divergence Exécution d'un « if…then…else »

**Divergence très couteuse :**

**if (threadIdx.x % 2 == 0) {…} else{…}**

Chaque warp exécutera le *then* puis le *else*  $\rightarrow$  exécution lente sur tout le bloc !

#### **Divergence moins couteuse :**

**if (threadIdx.x < s) {…} else{…}**

En 2D une seule colonne de warps exécutera le *then* puis le *else* :

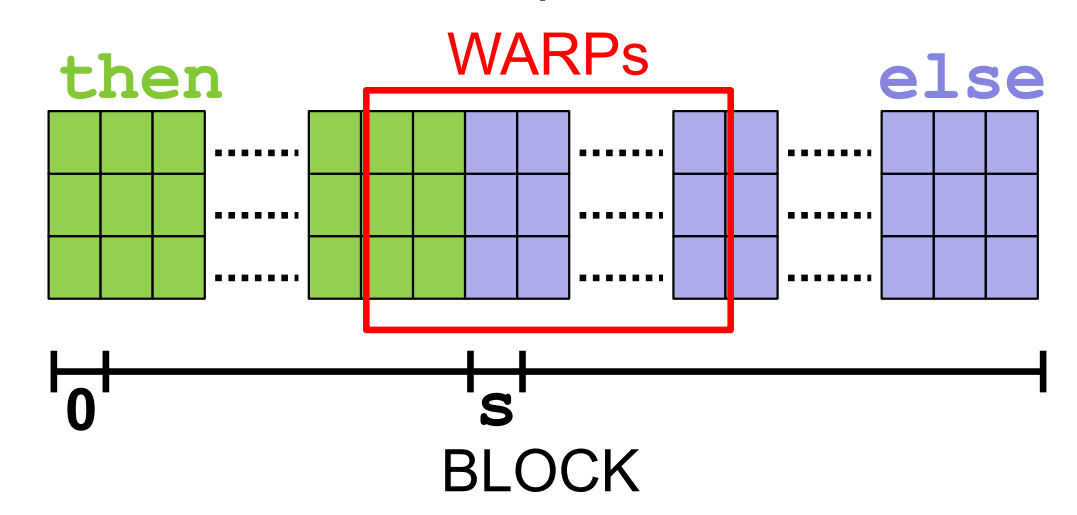

 $\rightarrow$  exécution lente dans une seule colonne de warps

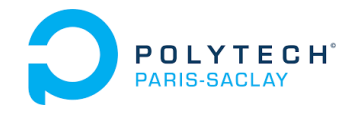

- Limitation de la « divergence »
- **Démarche de développement**

**POLYTECH**<sup>®</sup> Conseils de développement

#### **Développer et tester** *step by step* **!**

- $\bullet$  Vérifiez que chaque transfert de données CPU-GPU retourne bien CUDA\_SUCCESS
- $\bullet$ Développez, testez et validez successivement chaque kernel.
- $\bullet$  Comparez les résultats d'un nouveau kernel GPU :
	- • avec les résultats d'un kernel CPU ou :
	- •avec les résultats d'un kernel GPU déjà validé
- •Utilisez un profiler pour analyser la performance de chaque kernel GPU

#### **Surcoût possible de développement:**

 $T_{\text{dev}}$  sur GPU =  $T_{\text{dev}}$  kernels GPU +  $T_{\text{dev}}$  kernels de comparaison

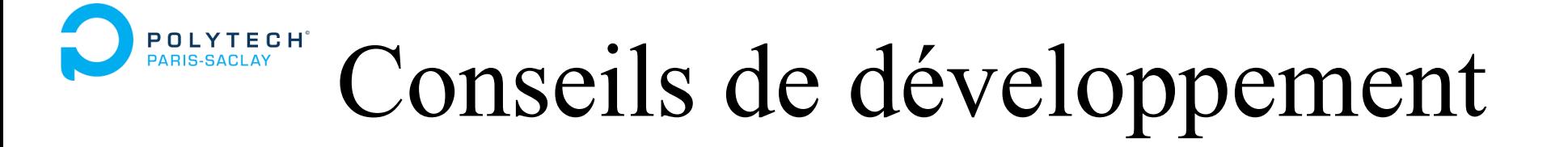

#### **Certaines erreurs de calcul ne sont pas des bugs :**

- • Deux codes parallèles différents ne font pas toujours les calculs dans le même ordre, et leurs arrondis peuvent être différents
- • Les GPU ne font pas les arrondis des opérations « fma » comme les CPU !
- $\bullet$  . Les calculs en simple précision (**float**) sur CPU et GPU divergent rapidement !

Erreur d'arrondi ou Bug dans le code ?

Parfois difficile à différencier !

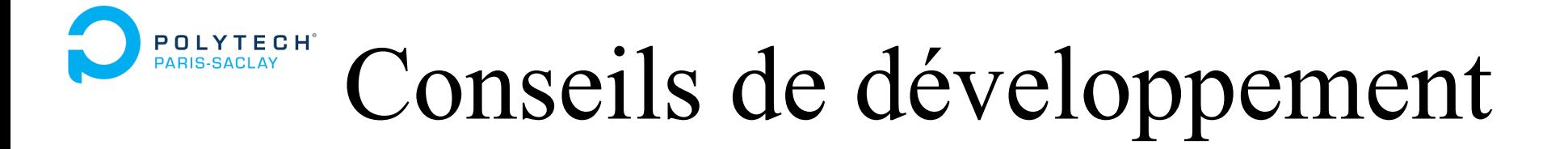

#### **Compromis volontaire précision/vitesse de calcul**

 $\bullet$  Positionner certains flags de compilation pour profiter de la vitesse de traitement avec une précision limitée :

Compilation avec : **--ftz=true --prec-sqrt=false --prec-div=false --fmad=true**

 $\rightarrow$  Recherche fine des limitations de précision possible sans grosse perte de précision

 $\bullet$  Forcer l'utilisation de la bibliothèque « fast math » pour accélérer les calculs si la précision n'est pas critique :

Compilation avec **--use\_fast\_math**

 $\rightarrow$  Réduction globale de la précision des calculs

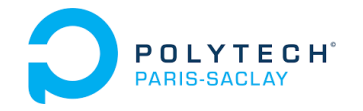

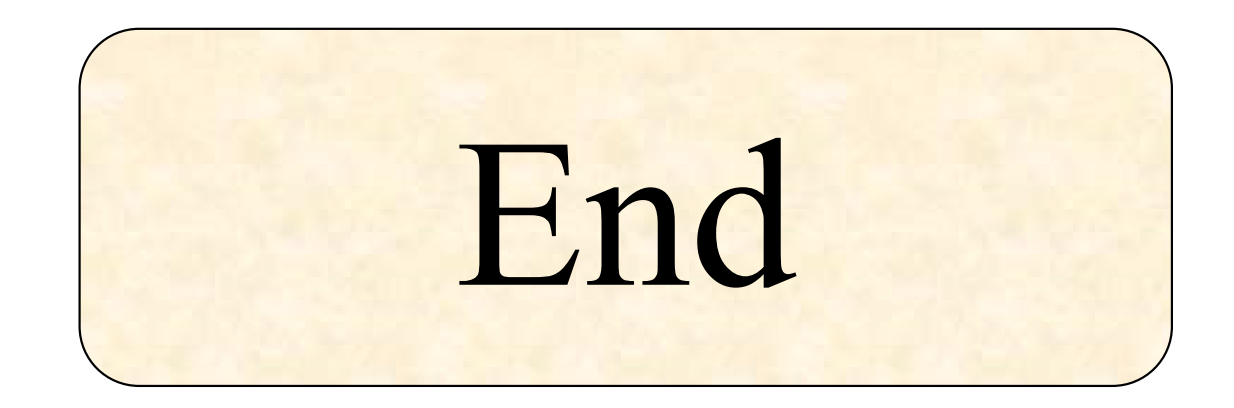